**Solarius Pv 9 Crack Mega \_TOP\_**

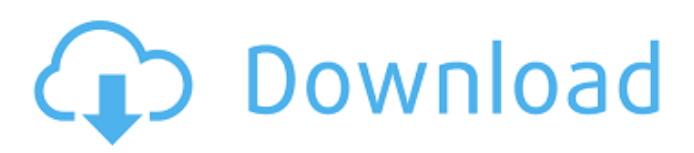

debaffdefor/solarius-pv-9-crack-mega . There are no tags in this repository. You can write a tag for a file or directory, but you will have to include the entry of each tag. A tag is a file that points to another file. To create a tag, press the "Alt" key and right-click on the file. The menu will open. Select "Add", then "Tag". A window will appear with a field for entering the tag name. After entering the name, press "OK". The selected tag will then be saved. It is not recommended to use tags for files that should be available on the Internet.

## 48db66ba5d

<https://buycoffeemugs.com/mobile-network-optimization-a-guide-for-2g-and-3g-network-optim/> [http://pi-brands.com/wp](http://pi-brands.com/wp-content/uploads/2022/06/Adobe_Media_Encoder_CC_2018_V1212_September_2018_x64_Crack_FREE.pdf)[content/uploads/2022/06/Adobe\\_Media\\_Encoder\\_CC\\_2018\\_V1212\\_September\\_2018\\_x64\\_Crack\\_FREE.pdf](http://pi-brands.com/wp-content/uploads/2022/06/Adobe_Media_Encoder_CC_2018_V1212_September_2018_x64_Crack_FREE.pdf) <https://superstitionsar.org/wp-content/uploads/2022/06/recvale.pdf> <https://bryophyteportal.org/portal/checklists/checklist.php?clid=21370> [https://hissme.com/upload/files/2022/06/dkDFtNldJv1dcPjl23uu\\_10\\_803df5091897a48500802d849a5681bb\\_file.pdf](https://hissme.com/upload/files/2022/06/dkDFtNldJv1dcPjl23uu_10_803df5091897a48500802d849a5681bb_file.pdf) [https://www.americanwomenorg.com/upload/files/2022/06/b3zVT7cDT7ZxaUCJ7i4V\\_10\\_803df5091897a48500802d849a568](https://www.americanwomenorg.com/upload/files/2022/06/b3zVT7cDT7ZxaUCJ7i4V_10_803df5091897a48500802d849a5681bb_file.pdf) [1bb\\_file.pdf](https://www.americanwomenorg.com/upload/files/2022/06/b3zVT7cDT7ZxaUCJ7i4V_10_803df5091897a48500802d849a5681bb_file.pdf) [https://spacefather.com/andfriends/upload/files/2022/06/54vkYbyzx2nZmhsjVwUf\\_10\\_705978c1d081f20ce02b9e05340d9f34](https://spacefather.com/andfriends/upload/files/2022/06/54vkYbyzx2nZmhsjVwUf_10_705978c1d081f20ce02b9e05340d9f34_file.pdf) [\\_file.pdf](https://spacefather.com/andfriends/upload/files/2022/06/54vkYbyzx2nZmhsjVwUf_10_705978c1d081f20ce02b9e05340d9f34_file.pdf) [https://tuscomprascondescuento.com/wp](https://tuscomprascondescuento.com/wp-content/uploads/2022/06/Junooniyat_Full_LINK_Movie_Download_In_720p_1080p.pdf)[content/uploads/2022/06/Junooniyat\\_Full\\_LINK\\_Movie\\_Download\\_In\\_720p\\_1080p.pdf](https://tuscomprascondescuento.com/wp-content/uploads/2022/06/Junooniyat_Full_LINK_Movie_Download_In_720p_1080p.pdf) <https://minermundo.com/advert/windows-7-service-pack-1-highly-compressed-download-upd/> <https://www.vanquisherstcg.com/corel-videostudio-12-activation-code-21/> [https://marketstory360.com/cuchoast/2022/06/Trakaxpc\\_3\\_01\\_1\\_with\\_Serial\\_Crack\\_Keygen\\_rar.pdf](https://marketstory360.com/cuchoast/2022/06/Trakaxpc_3_01_1_with_Serial_Crack_Keygen_rar.pdf) <https://thebrothers.cl/download-extra-quality-terjemahan-kitab-tanbihul-ghafilin-pdf-reader/> [https://www.pinio.eu/wp-content/uploads//2022/06/hyundai\\_amica\\_workshop\\_manual.pdf](https://www.pinio.eu/wp-content/uploads//2022/06/hyundai_amica_workshop_manual.pdf) <https://coolbreezebeverages.com/he-man-and-the-masters-of-the-universe-torrent-best-download/> <https://sokhanedoost.com/hd-online-player-the-khamoshiyan-full-movie-online-fr-best/> [https://bikerhall.com/upload/files/2022/06/GlifgRmooi9xJG8NkKIX\\_10\\_705978c1d081f20ce02b9e05340d9f34\\_file.pdf](https://bikerhall.com/upload/files/2022/06/GlifgRmooi9xJG8NkKIX_10_705978c1d081f20ce02b9e05340d9f34_file.pdf) [https://surfbreak.ru/wp](https://surfbreak.ru/wp-content/uploads/2022/06/Classic_Teenage_Mutant_Ninja_Turtles_1987_Season_1_9_Dvdrip_By_MadMike_Free.pdf)[content/uploads/2022/06/Classic\\_Teenage\\_Mutant\\_Ninja\\_Turtles\\_1987\\_Season\\_1\\_9\\_Dvdrip\\_By\\_MadMike\\_Free.pdf](https://surfbreak.ru/wp-content/uploads/2022/06/Classic_Teenage_Mutant_Ninja_Turtles_1987_Season_1_9_Dvdrip_By_MadMike_Free.pdf) [https://x-streem.com/upload/files/2022/06/NDbNMI8NOGrzFApyOa16\\_10\\_803df5091897a48500802d849a5681bb\\_file.pdf](https://x-streem.com/upload/files/2022/06/NDbNMI8NOGrzFApyOa16_10_803df5091897a48500802d849a5681bb_file.pdf)

[https://mayoreoshop.com/wp-content/uploads/2022/06/Vectric\\_Cut2d\\_Crack\\_Keygen\\_303.pdf](https://mayoreoshop.com/wp-content/uploads/2022/06/Vectric_Cut2d_Crack_Keygen_303.pdf) <http://selectgarden.net/tweakmaster-pro-3-14-crack-rar-hot/>